# Salford Stop Smoking Service: PharmOutcomes modules guidance notes

## 17<sup>th</sup> December 2020 v02

A new set of PharmOutcomes templates in Salford will be utilised from 2<sup>nd</sup> November 2020 by all stop smoking providers commissioned by Salford City Council, including advisors located in the specialist service (Health Improvement Service), Community Pharmacy and General Practice.

| Smoking Cessation 2020 (Health Improvement / GP / Pharmacy)                                                                  |
|----------------------------------------------------------------------------------------------------|
| 1. Stop Smoking - Registration and First Appointment<br>This is a Service containing the base patient question of a referral |
| 2. Weekly Session                                                                                                    |
| 3. 4-Week Quit Outcome Appointment                                                                                           |

## 1. Registration and First Appointment

Note – some questions are mandatory to complete, others are not. If you miss a mandatory question, you will not be able to submit the template, the missing question will be highlighted in red.

All PharmOutcomes templates are built with the quarterly NHS reporting in mind; the majority of the mandatory questions are included to feed data into this report, which the commissioner is required to prepare and submit each quarter.

## a) Client demographic information

First, enter the client demographic information.

| Consultation date 29-Oct-2020                           |                                                                  | Consent mu         | ust be    | e given by the cli                                        | ient for                                | the consultation to                                                 |
|---------------------------------------------------------|------------------------------------------------------------------|--------------------|-----------|-----------------------------------------------------------|-----------------------------------------|---------------------------------------------------------------------|
| Client name                                             |                                                                  | continue. Ensu     | ire the   | e client understa                                         | ands wl                                 | nat they are consenting                                             |
|                                                         | s                                                                |                    | to b      | by reading out th                                         | ne state                                | ement:                                                              |
| Date of Birth<br>Enter as dd-mmm-y                      | ryyy (eg 23-Feb-1989)                                            |                    |           |                                                           |                                         |                                                                     |
| Gender O Male O Fen                                     | nale                                                             | Γ                  |           | ou consent to anonyn                                      |                                         |                                                                     |
| Ethnicity Select an option                              | n 🗸                                                              |                    |           | to: Salford City Coun                                     |                                         | information you provide will be                                     |
| Postcode                                                | Search                                                           |                    | · · · · · | -                                                         |                                         | ersonal information for the                                         |
| Address                                                 |                                                                  |                    | purpose   | e of delivering the serv                                  | ice as req                              | uested by completing this form.                                     |
| NHS Number                                              |                                                                  |                    |           | d information about ho                                    |                                         | · · · · · · · · · · · · · · · · · · ·                               |
| If neither the client n                                 | or the provider know the NHS<br>ter "Unknown". If the client has |                    |           |                                                           |                                         | mary Privacy Notice and                                             |
|                                                         | vith an NHS Number, you can                                      |                    | page.     | e Specific Privacy Notic                                  | es which                                | are accessible on our GDPR                                          |
| Sexual orientation ———————————————————————————————————— |                                                                  |                    | page.     | Consent to share:                                         |                                         | Consent to share given                                              |
| OHeterosexual                                           |                                                                  |                    |           | Consent to share.                                         | O No                                    | U U                                                                 |
| ⊖ Gay or lesbian                                        |                                                                  |                    |           |                                                           |                                         | Consent to share not given                                          |
| OBisexual                                               |                                                                  | Optional conser    | nt        |                                                           |                                         |                                                                     |
| O In another way (e.g. Asexual)                         |                                                                  | •                  |           | Team)                                                     | alford City                             | Council (Public Health Strategy                                     |
| O Prefer not to say                                     |                                                                  | is also sought to  | <b>)</b>  | · · · · · · · · · · · · · · · · · · ·                     | ta sharing,                             | the information you provide will be                                 |
|                                                         |                                                                  | participate in ar  |           |                                                           | -                                       | Iblic Health Strategy Team)                                         |
| evaluation of the survey, if                            | a client does not conse                                          | sent to this, they |           | 0                                                         |                                         | our service and want to contact<br>perience. In order to do this we |
| can still continue with servi                           | ce provision:                                                    |                    |           |                                                           |                                         | s preferred method of contact and                                   |
|                                                         |                                                                  |                    |           |                                                           | ·                                       | those individuals who have given                                    |
|                                                         |                                                                  |                    |           | consent here. Please note<br>here will not affect service |                                         | s optional and not giving consent                                   |
|                                                         |                                                                  |                    |           | Consent to sha                                            | 1 A A A A A A A A A A A A A A A A A A A |                                                                     |
|                                                         |                                                                  |                    |           | Consent to she                                            |                                         | Consent to share not given                                          |
|                                                         |                                                                  |                    | L         |                                                           | 0.110                                   |                                                                     |

## b) Consultation Information

Ensure you select the appropriate **consultation setting** as below. There are some questions which appear only for certain settings, so it is important you select the correct option. In addition, the funding for the community pharmacy and GP service is linked to the setting which is selected. Please **DO NOT** select 'General Practice setting' or 'Pharmacy setting' unless you are part of those commissioned services.

Specialist service (HIS) provisions should all be logged against 'Community Setting'.

| Location of stop smoking provider:              | Consultation setting to select in PharmOutcomes: |
|-------------------------------------------------|--------------------------------------------------|
| Specialist service / Health Improvement Service | Community setting                                |
| Community pharmacy                              | Pharmacy setting                                 |
| General Practice                                | General practice setting                         |

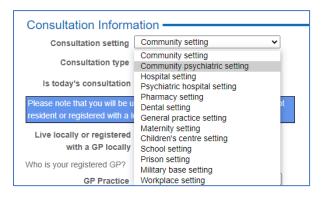

Select the consultation type – during COVID pandemic, most consultations will be 'Telephone support'.

| Consultation Inform                                             | ation ———                                                                                                    |
|-----------------------------------------------------------------|----------------------------------------------------------------------------------------------------|
| Consultation setting                                            | Community setting                                                                                                    |
| Consultation type                                               | One to one session 🗸                                                                                                    |
| Is today's consultation                                         | One to one session<br>Family/couples groups                                                                                                    |
| Please note that you will be u resident or registered with a lo | Closed groups - Multi-session structured groups with app<br>Open groups - Fluctuating membership and are ongoing<br>Drop-in clinics (multi-session support) |
|                                                                 | Telephone support                                                                                                    |

General Practice and Community pharmacy will usually only deliver one to one sessions or telephone support, the other options are predominantly for the specialist service.

Then, start to type the first few characters of the GP practice, and a drop-down list will appear, select the correct GP practice.

| Who is your registered GP? |                                                                                           |
|----------------------------|-------------------------------------------------------------------------------------------|
| GP Practice                | Sprin                                                                                     |
|                            | ** Only first 30 results shown, continue typing to refine results                         |
|                            | Matches nearest to: M27 5AW (from your organisation)                                      |
|                            | Springfield Medical Centre, 384 Liverpool Road, Eccles M30 8QD (P87024) [3.67km]          |
|                            | Spring Lane Surgery, 15-17 Spring Lane, Radcliffe, Manchester M26 2TQ (P83029) [5.94km]   |
| Contact Information        | Spring View Medical Centre, Mytham Road, Little Lever, Bolton BL3 1HQ (P82613) [6.00km]   |
| Method of contact          | Spring House Surgery, 555 Chorley Old Road, Bolton, Lancashire BL1 6AF (P82014) [12.01km] |
| Telephone                  | Springhill Hospice, Broad Lane, Rochdale, Lancashire OL16 4PZ (P86621) [16.41km]          |
| Mobile                     | Contractiold Llouse 275 Lluddersfield Dead Oldham Lanasabirs OL 4 20 L (D05020) [47 54/m] |

#### c) Contact information

Select the contact method of choice for the client and complete the requested information.

| Contact Information                          |
|----------------------------------------------|
| ┌ Method of contact                          |
| Telephone                                    |
|                                              |
| □sms                                         |
| Email                                        |
| Telephone number                             |
| Can we leave a message?                      |
| Voicemail O Yes O No                         |
| ┌ What is the best time to contact you? ──── |
|                                              |
| OAfternoon                                   |
| Oweekend                                     |
| ○ Evening                                    |
| Any                                          |

#### d) CURE Referrals & Lung Health Check Clients

| CURE Referral                     |                                       |
|-----------------------------------|---------------------------------------|
| Referred by CURE team? O Yes O No | People who quit smoking during a      |
|                                   | stay as an inpatient in hospital will |
|                                   | be referred to a community service    |
|                                   | to support their continued quit       |
|                                   | attempt.                              |
|                                   | For more information click here       |

CURE - People who quit smoking during a stay as an inpatient in hospital in GM will be referred to a community stop smoking service to ensure that their quit attempt is continued to be supported after discharge from hospital. By answering yes to this question, you are ensuring that the data for

these clients can be accurately reported both to the CURE team at Salford Royal, and to the service commissioner Salford City Council. Please ensure all CURE referrals are indicated by a 'yes' for this question.

For the specialist service or Health Improvement service (HIS) team only – please ensure that all Lung Health Check clients are recorded as such by answering the question which appears only for this service when selecting 'Community setting'.

#### e) Prescription Levy Status

Record if the client pays for their prescription, and their exemption if not.

| Prescription        | Levy Status ————                                           |
|---------------------|------------------------------------------------------------|
| Are you exempt fro  | m prescription charges?                                    |
|                     | Exempt  Yes  No                                            |
| ⊢ Levy state        | JS                                                         |
| O Pays f            | or each prescription item                                  |
| O A - 60            | years of age or over OR is under 16 years of age           |
| ОВ-16               | , 17 or 18 and in full time education                      |
| O D - Ma            | aternity exemption certificate                             |
| O E - Me            | edical exemption certificate                               |
| OF-Pre              | escription prepayment certificate                          |
| O G - Pr<br>Defence | escription exemption certificate issued by Ministry of     |
| OL-HC               | 2 (full help) certificate                                  |
|                     | come Support or Income-related Employment and<br>Allowance |
| O K - Inc           | come-based Jobseeker's Allowance                           |
| Ом - Та             | x Credit exemption certificate                             |
| OS-Pe               | nsion Credit Guarantee Credit (including partners)         |
| O U - Ur            | iversal Credit and meets the criteria                      |
| O HMP -<br>accomm   | Prisoner on release or released from secure<br>odation     |

## f) Occupation Status

Record the occupation status. Hints are given for each option to give examples of the type of job a client may have, if they fit into each category.

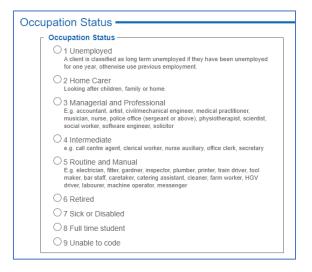

#### g) Service awareness

Find out how the client was made aware of the stop smoking service:

| Service awareness                      |
|----------------------------------------|
| How were you made aware of the service |
| Service awareness                      |
| Ogp                                    |
| O Friend/Relative                      |
| O Pharmacy                             |
| O Other Health Care Professional       |
| OAdvertising                           |
| O Word of Mouth                        |
| O NHS HealthCheck                      |
| Other                                  |
| If Other please state                  |
|                                        |

For the specialist service or Health Improvement service (HIS) team only, also ask the smoke free questions below:

| About your exposur               | e to cigarette smoke – |
|----------------------------------|------------------------|
| Is your home smoke<br>free?      | •                      |
| Is your car smoke free?          | ⊖Yes ⊖No               |
| Do you live with another smoker? | ⊖ Yes ⊖ No             |
| Children under 18 at<br>home?    | ⊖ Yes ⊖ No             |

h) Quit Reasons and Tobacco Use Indicate the reasons for this quit attempt:

Calculate the Fagerstrom score for the client by asking the 6 questions listed here and selecting the most appropriate answer from each drop-down box. PharmOutcomes will calculate the score for you.

| Quit reasons - Tick ALL that apply |
|------------------------------------|
| Worried about health               |
| Benefits to family                 |
| Cannot afford to continue          |
| GP instruction                     |
| Hospital instruction               |
| Other                              |

The result will help to identify how dependent on nicotine the client is and may be used to guide the choice of NRT product, if appropriate.

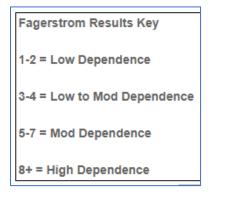

| How soon after you wake up do you smoke<br>your first cigarette?                                     | Select V |
|----------------------------------------------------------------------------------------------------|----------|
| o you find it difficult to refrain from smoking<br>in places where it is forbidden?                  | Select 🗸 |
| Which cigarette would you hate most to give up?                                                      | Select V |
| How many cigarettes per day do you smoke?                                                            | Select V |
| Do you smoke more frequently during the first hours after awakening than during the rest of the day? | Select 🗸 |
| Do you smoke even if you are so ill that you are in bed most of the day?                             | Select V |

Use this checklist to ensure that you have a comprehensive discussion with the client about the reality of quitting smoking. More information to inform this discussion can be found in the service specification, and on the NCSCT website.

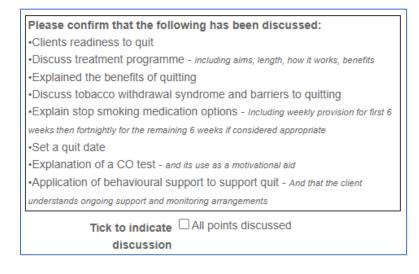

#### i) CO Reading and Agreed Quit Date

#### CO readings are not required during the COVID pandemic.

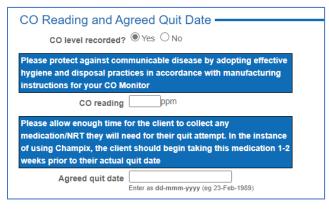

When it becomes safe to take CO readings again, they should be recorded as follows, along with the agreed quite date.

## j) Agreed Support

| Agreed Support                                          |
|---------------------------------------------------------|
| ┌─ Type of support required ─────                       |
| NRT                                                     |
| O Varenicline (Champix)                                 |
| O Bupropion (Zyban)                                     |
| ○ Willpower alone                                       |
| O Unlicensed Nicotine-Containing Products (NCP / e-cig) |

Once you have discussed the different products available to support a quit attempt, and a decision has been made, the agreed support should be recorded. Dependent upon which setting you are delivering the stop smoking service from, different actions will be required to request the product of choice.

| Location of stop smoking provider:                 | NRT supply route:                                                                                                    | Varenicline/Bupropion supply route:                                                                                                    |
|----------------------------------------------------|----------------------------------------------------------------------------------------------------|----------------------------------------------------------------------------------------------------|
| Specialist service / Health<br>Improvement Service | Use the separate PharmOutcomes<br>template 'NRT Supply Request' to<br>send a request to the participating<br>community pharmacy of the client's<br>choice                                          | Varenicline and Bupropion:<br>Gain consent from the client to<br>share their information with their<br>GP and complete the required<br>product information. When this<br>template is saved, a notification will<br>be generated which can be printed<br>and faxed/emailed to the GP<br>Practice.<br>In the future, there will be a<br>varenicline supply request via<br>PharmOutcomes (as there is<br>currently for NRT) |
| Community pharmacy                                 | Record which product(s) have been<br>supplied and make the supply,<br>ensuring products are labelled on<br>the PMR. Reimbursement will be<br>made through an invoice generated<br>by PharmOutcomes | Varenicline – supply via Tier 3 if<br>commissioned, refer to a tier 3<br>commissioned pharmacy or the<br>specialist service if not.<br>Bupropion – ask the client to<br>contact their GP                                                                                                    |
| General Practice                                   | Record product type only; make<br>supply as per General Practice<br>protocol via prescriptions                                                                                                    | Record product type only; make<br>supply as per General Practice<br>protocol via prescriptions                                                                                                    |

#### k) Consultation notes

| Notes                    |                                                                  |
|--------------------------|------------------------------------------------------------------|
| Consultation notes       | Use this box to record any consultation notes                    |
|                          | Do not record any patient identifiable information in this field |
| Smoking Advisor Name     |                                                                  |
| Date of next appointment | Enter as dd-mmm-yyyy (eg 23-Feb-1989)                            |

Add any consultation notes, remembering not to add client identifiable data here e.g. name, record the name of the advisor and the date of the next agreed appointment.